# dormakaba<sub>z</sub>

# **MATRIX Gestion des salles**

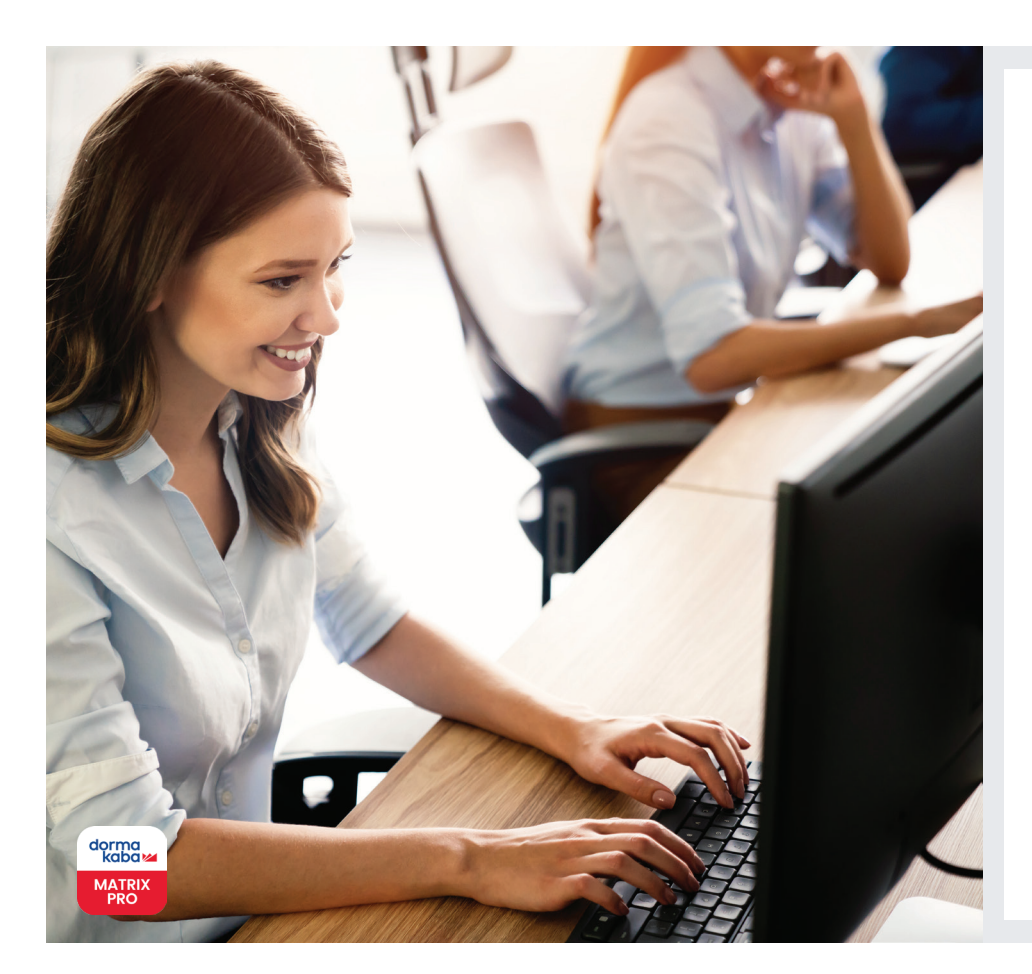

# **Aperçu des avantages**

La Gestion des salles est disponible dans l'Option Gestion des salles et des espaces de travail de MATRIX Professional Access

#### **Organisation efficace**

- Peut être utilisée par différents employés
- Peut être utilisée sur plusieurs sites
- Vue d'ensemble des salles réservées

## **Fonctionnement simple et intuitif :**

- Familiarisation rapide
- Processus intuitifs

# **Sécurité accrue**

- Salles protégées contre l'accès non autorisé
- Attribution individuelle des autorisations d'accèsgen

**L'option de gestion des salles MATRIX facilite la gestion efficace des salles utilisées par divers employés de l'entreprise, telles que les salles de réunionou de formation.**

Les salles à gérer sont créées via la gestion des salles MATRIX. Différentes portes ou zones de salles peuvent être attribuées à chaque salle à gérer.

La fonction de réservation permet de réserver des salles pour une utilisation future. Elle contrôle également si une réservation a déjà été faite pour la salle et l'heure demandées. Si c'est le cas, MATRIX en informe l'utilisateur.

Une personne responsable est définie pour chaque réservation de manière à ce que même le bureau administratif, par exemple, puisse organiser des réunions pour d'autres personnes. D'autres participants peuvent facilement être ajoutés à la réservation depuis la liste du personnel. Dès que la réservation a été enregistrée dans MATRIX, tous les participants obtiennent automatiquement des autorisations d'accès pour la salle réservée pour la durée du rendez-vous.

Toutes les réservations de salles sont affichées clairement sous forme de liste, de manière à ce que la réception, par exemple, puisse voir en un coup d'œil dans quelles salles des réunions sont en cours.

Il est également possible d'importer la réservation directement depuis des systèmes tiers via une interface définie. Une fois que les salles sont spécifiées dans MATRIX, les réservations peuvent être importées avec le numéro de salle, l'auteur de la réservation, la période et les participants.

La gestion des salles MATRIX est une solution d'organisation des salles conçue pour vous faire gagner du temps et protéger les espaces contre les accès non autorisés. Elle permet à une salle de rester verrouillée à tout moment, les autorisations d'accès n'étant fournies aux employés qu'en cas de besoin.

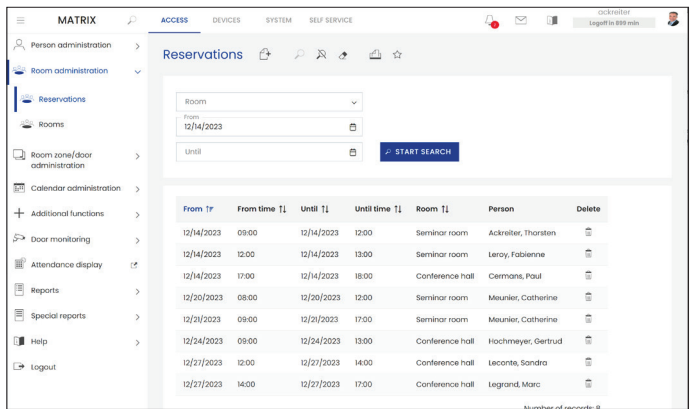

MATRIX D ACCESS DEVICES SYSTEM SELF SERVICE  $\approx$  $\alpha$ a.  $\leftarrow \text{ Edit Rooms} \quad \oplus \text{ 1\hspace{-2.1mm}l\hspace{.1mm}l} \quad \text{ 2\hspace{-3.1mm}l\hspace{.1mm}l} \quad \text{ 2\hspace{-3.1mm}l\hspace{.1mm}l} \quad \text{ 2\hspace{-3.1mm}l\hspace{.1mm}l} \quad \text{ 3\hspace{-3.1mm}l\hspace{.1mm}l} \quad \text{s\hspace{-3.1mm}l}$ Allocation of doors (readers) and room zones  $-$  Access weekly<br> $-1 -$  Always  $\sim$  . Room zone/range 1 Door (Reader) fr <sup>11</sup> Attendance display  $\Box$  Reports irds:  $\equiv$  special r **DIL** Hold sional - DEMOLICENCE dormakaba<sub>ka</sub>  $\rightarrow$  1000u

Liste des réservations de salles  $\overline{a}$   $\overline{b}$   $\overline{c}$   $\overline{c}$   $\overline{d}$   $\overline{c}$   $\overline{d}$   $\overline{c}$   $\overline{d}$   $\overline{c}$   $\overline{d}$   $\overline{d}$   $\overline{c}$   $\overline{d}$   $\overline{c}$   $\overline{d}$   $\overline{c}$   $\overline{d}$   $\overline{c}$   $\overline{d}$   $\overline{c}$ 

## **Administration**

#### **Chambres**

999 salles avec désignation et abréviation ; les salles sont définies par portes (lecteurs) et/ou par zones de salles

#### **Planning d'accès hebdomadaire**

Définition des intervalles d'accès possibles en cas de réservation

#### **Utilisateurs**

Toutes les personnes disposant des droits correspondants

#### **Fonctions**

#### **Réservation de salles**

Pour introduire et modifier des réservations de salles, avec des messages en cas de double réservation; les personnes peuvent être sélectionnées dans une liste

#### **Présentation**

Liste de toutes les réservations de salles avec fonction de tri

#### **Autorisations d'accès**

Tous les participants invités obtiennent automatiquement une autorisation d'accès pour la salle réservée pour la durée de la réservation.

> WN 05579351532 Sous réserve de modifications techniques sans préavis. © 2023 dormakaba. Version 12/2023

# **Avez-vous des questions ? Nous serons heureux de vous conseiller.**

**dormakaba Belgium N.V.** | Monnikenwerve 17-19 | BE-8000 Brugge | T +32 50 45 15 70 | info.be@dormakaba.com | www.dormakaba.be **dormakaba France S.A.S.** | 2-6 place du Général de Gaulle | FR-92160 Antony | T +33 1 41 94 24 00 | marketing.fr@dormakaba.com | www.dormakaba.fr **dormakaba Luxembourg SA** | Duchscherstrooss 50 | LU-6868 Wecker | T +352 26710870 | info.lu@dormakaba.com | www.dormakaba.lu